## Article

## **UPDATE** from MIFUMI PRIMARY SCHOOL, UGANDA

Life in Lockdown-Headteacher's Story from the COVID-19 Perspective

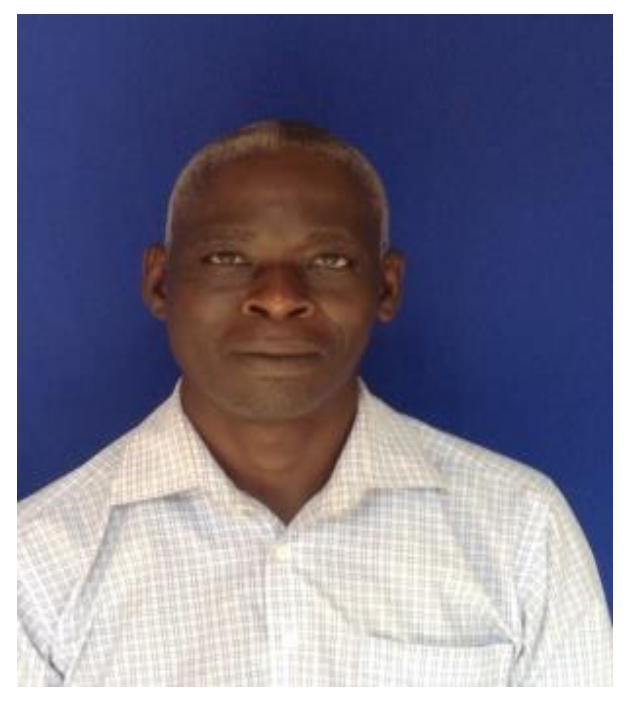

A professional structured routine is one of things that keeps us going quite comfortably, so a sudden break really throws you off.

Now my typical day starts at 5:00am where upon waking up, I clean up and take my animals to their grazing grounds and poultry farm to feed my chicken.

In the evenings after doing my school inspections, I go to the nearby Trading Centre, to catch up on the latest news. Our Centres are meeting points where we get information on updates on the COVID Situation, School reopening plans, community and other social issues. The Trading Centre is also the only place in the

## village with electricity.

Before the school closures, I was used to report on duty at 7:30am, accomplish my day's school tasks and leave late in the evening. Whereas I spend most of the time at home, I make daily visits to the school premises and ensures everything is in order especially security and safeguarding of school property; undertake schools needs assessments for the pupils during the lockdown and respond to other administrative tasks as required by the District Education Office. As the Head teacher, I am required to submit progress reports regarding the situation at school, attend meetings with the district education officials or coordinating Centre tutors to discuss matters relating to education, monitor learners to ensure they are studying while at home and work with teachers to plan for the school among other things.

There are misconceptions that since schools are closed; this is misleading because as heads of public schools, we are expected to continue working even during the lockdown.

I would find the whole lockdown situation much more difficult if I didn't have a purpose. I love my work and want to keep myself busy.

## **Clement Obbo- Head teacher, Mifumi Primary School**

Mifumi Primary School Securing the basic right to education C/o MIFUMI Uganda Plot 1, Masaba Road P. O. Box 274, Tororo, Uganda **[www.mifumi.org](http://www.mifumi.org/)** Also find us on Facebook, Flickr, Twitter **<http://www.youtube.com/user/theMifumiProject>**